J. Natural Sci., Vol. 6, 1999

Sangmyung University

Prolog

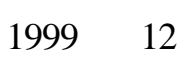

 $\overline{\phantom{a}}$ 

 $\langle \cdot, \cdot \rangle$ 

서울시 종로구 홍지동 7 번지

## Prolog

 $\overline{\phantom{a}}$  $\overline{\phantom{a}}$ 

## $Prolog$

되었다. 그러나 Prolog 언어로 개발된 응용 프로그램은 단일 컴퓨터 환경에서 수행 되기 때문에 대중화에 제한이 많았다. 연구에서는 이를 극복하기 위하여 논리

터넷 인터페이스 프로그램을 개발하였다. 또한 개발된 Prolog 인터넷 인터페이스 발하였다.

# 1. 서론

최근 인터넷 사용이 증가함에 따라 많은 서비스가 인터넷을 통하여 이루어지고 있다. 논리 , which are  $\frac{1}{2}$  , and are  $\frac{1}{2}$  , the  $\frac{1}{2}$  supplies of  $\frac{1}{2}$  ,  $\frac{1}{2}$  ,  $\frac{1}{2}$ 이 용이성 관리 병렬 처리의 용이성 있는 장점을 가지고 있어서 일반 프로그램을 가지고 있어서 일반 프로그램을 가지고 있어서 일반 프로그램을 가지고 있어서 일반 프로그램을 가지고 있어서 일반 프로그램을 가지고 있어서 일반 프로그램을 가지고 있어서 일반 프로그램을 가지고 있어서 일반 프로그램을 가지고 있어서 일반을 가지고 있다.  $\frac{1}{2}$ ,  $\frac{1}{2}$ ,

## .<br>Prolog[2]

 $Prolog$   $[6]$ 

연구에서는 응용 Prolog 프로그램을 인터넷 상에서 쉽게 서비스 있는 Prolog 인터넷 인터페이스를 개발하려고 한다. 연구에서 개발한 Prolog 인터넷 인터페이스 방법을 통해

 $[7][14][15]$  $\ddot{\phantom{1}}$  , which is a  $6$ 

Prolog  $\Box$ 

 $\blacksquare$  . The Prolog  $\blacksquare$ 

# . 이를 극복하기 위해 기계 위한 연구 Prolog 선터 상에서 서비스하기 위한 연구 기계 위한 연구 기계 위한 연구 기계 위한 연구 기계 위한 연구 기계 위한 연구 기계 위한 연구 기계 위한 연구  $[1][3][4][5][9][13]$

응용 Prolog 프로그램이 인터넷에 연결된 일반 브라우저 상에서 동작할 있게 한다. 논문의 2 절에서는 응용 Prolog 프로그램을 인터넷 상에서 수행시키기 위한 전체 동작 원리  $\frac{3}{3}$  $\sim$  5 $\sim$ 

 $Prolog$   $[1][3][4][5][9][13]$  $[14]$   $\blacksquare$ 독창적으로 개발한 기능이다. 다음으로 시스템의 동작 원리는 인터넷 상에서 Prolog 프로그  $\begin{array}{lllll} \text{4} & \hspace{15.5mm} & \text{CGI[8]} & \hspace{15.5mm} & \text{HTTP} \end{array}$ [12], Prolog Prolog Prolog Prolog Prolog Prolog Prolog Prolog Prolog Prolog Prolog Prolog Prolog Prolog Prolog 시작되어 종료될 때까지의 과정을 순서적으로 기술한다.

### $2.1$

Prolog Prolog Prolog Prolog Prolog Prolog Prolog Prolog Prolog Prolog Prolog Prolog Prolog Prolog Prolog Prolog Prolog Prolog Prolog Prolog Prolog Prolog Prolog Prolog Prolog Prolog Prolog Prolog Prolog Prolog Prolog Prolo 되는 컴퓨터에서만 수행 가능하기 때문에 사용상의 제한이 많았다. 이러한 한계를 극복하기  $Prolog$ 터미널에서 뿐만 아니라 일반 단말기의 브라우저 상에서도 수행 가능하게 한다. 응용 Prolog 프로그램이 상에서 수행되기 까지 사용자와 Prolog 프로그램 사이에 질문과 응답의 과정을 반복하는데 Prolog 프로그램이 사용자에게 하는 질문을 유형(type) 따라

5 가지로 나누었다. 질문 유형은 사용자의 응답으로 기대되는 것이 정수 , 심볼 , ' '  $\ddot{\theta}$  , and  $\ddot{\theta}$  , and  $\ddot{\theta}$  , and  $\ddot{\theta}$  , and  $\ddot{\theta}$  , and  $\ddot{\theta}$  , and  $\ddot{\theta}$  , and  $\ddot{\theta}$  , and  $\ddot{\theta}$  , and  $\ddot{\theta}$  , and  $\ddot{\theta}$  , and  $\ddot{\theta}$  , and  $\ddot{\theta}$  , and  $\ddot{\theta}$  , and  $\ddot{\theta}$  ,  $HTML[11]$ 터페이스 기능을 가진다.  $2.2.$ 

 $2.2$  , HTTP  $\rightarrow$  CGI  $\rightarrow$ Prolog 프로그램의 4 가지 구성 요소로 이루어진다. 여기서는 응용 Prolog 프로그램이 인터넷  $2.2.$ 

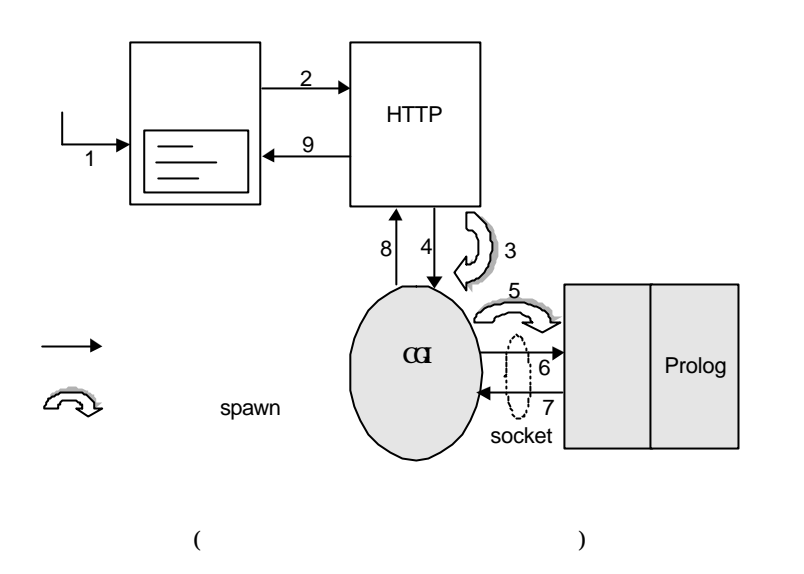

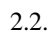

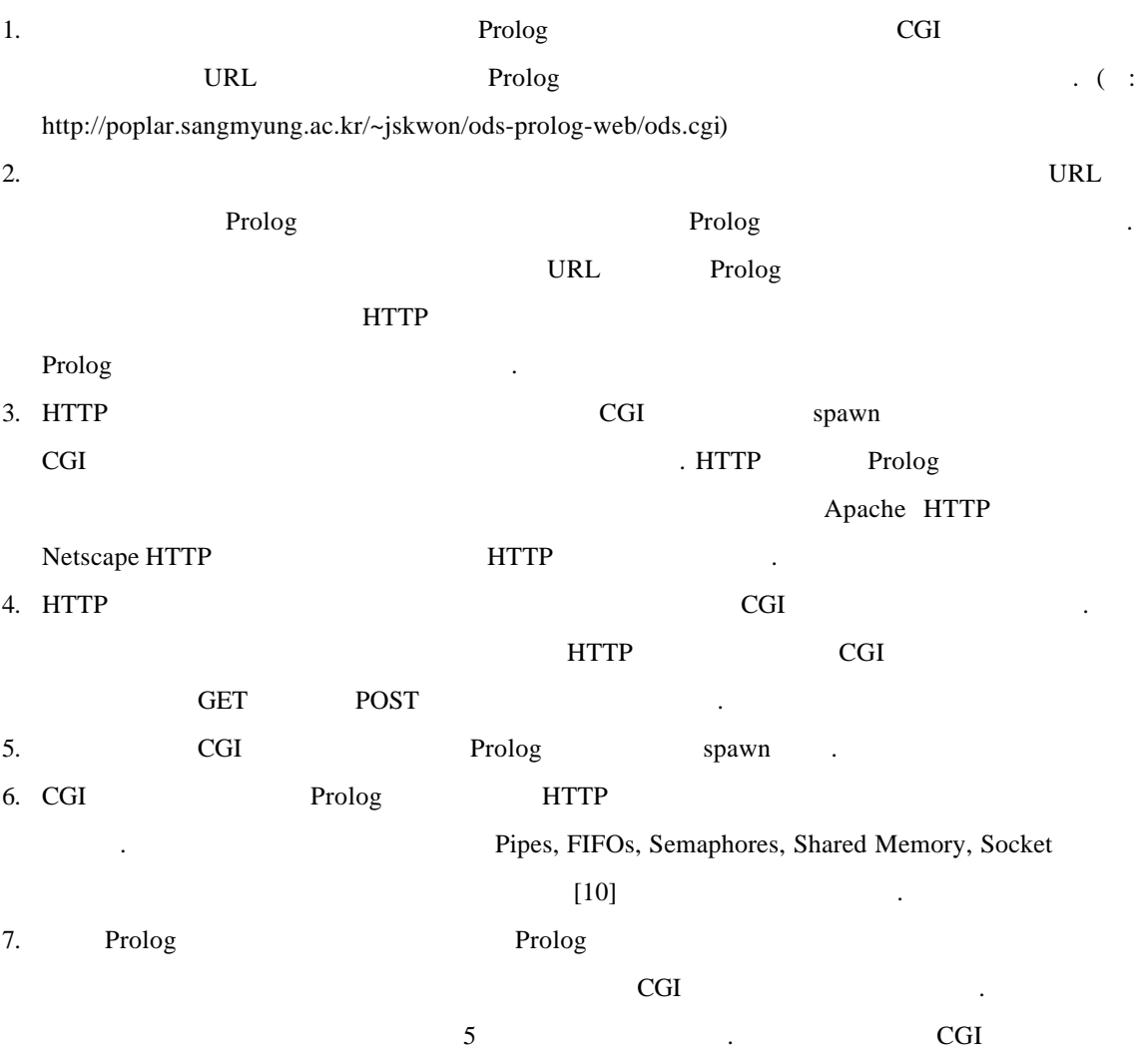

3

## erolog Zerolog 프로그램 사이의 전달 부류하여 유형 사이의 전달 분류하여 유형별로 분류하여 유형별로 보류하여 유형별로 보류하여 유형별로 분류하여 유형

- 출력이 일어나도록 프로그램 하였다. 8. CGI Prolog Prolog All Prolog All Prolog All Prolog All Prolog All Prolog All Prolog All Prolog All Prolog A HTTP 9. 최종적으로 HTTP 서버가 보낸 HTML 문서는 브라우저를 통해 출력되며 사용자의  $\sim$  2 가지 길문 유형에 부합해야 한다. 이 가지 걸 보기 시장자의 한다. 3. 시스템 설계  $2.$  CGI
- 그램과 인터페이스에 대해서 기술한다. CGI 프로그램은 응용 Prolog 프로그램이 사용자에 묻는 질문의 유형에 따라 필요한 HTML 문서를 생성하며 이러한 CGI 프로그램과 터페이스는 응용 Prolog 프로그램은 상에서 서비스하기 위해 연구에서 개발한 부분 이다.

# $3.1.$

- external prolog Association in the society of the society of the society of the society of the society of the society of the society of the society of the society of the society of the society of the society of the societ  $[10]$   $CGI[8]$   $\qquad \qquad$  CGI 프로그램 사이에 전달되는 데이터의 유형은 응용 Prolog 프로그램이 사용자에게  $[14]$
- Type 0:
- 사용한다.. • Type 1:
- 항상 정수 형이다. • Type 2:
- Type 3: 사용자의 응답으로 ' ' 혹은 '아니오' 입력을 요구하는 질문이다.
- Type 4:

### 3.2. CGI

CGI 프로그램은 응용 Prolog 프로그램 HTTP 서버 프로그램과의 데이터 전달을 위해 문의 유형에 따라 인터페이스와 socket 통하여 데이터 전달 기능을 수행하며 HTTP

하고 선택한 항목의 내용에 따른 다른 질문이 나올 있는 경우다. 질문에

응답이 여러 리스트 하나를 선택해야 하는 경우에 사용된다.

버에게 질문의 유형에 따라 필요한 HTML 문서를 생성하여 전달한다. CGI 프로그램이 생성 HTML • Type 0: 경우에 사용한다. • Type 1: HTML (control type) pull down menu  $\cdot$ • Type 2: HTML text input . • Type 3: ' '  $\qquad \qquad +100$  -100 end. HTML pull down menu • Type 4:  $HTML$ radio button (recursively)

 $4.$ 

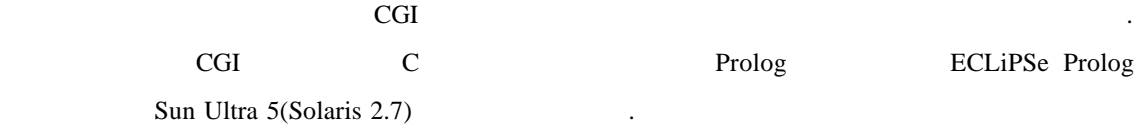

4.1.

인터페이스 부분은 CGI 프로그램과의 데이터 전달을 위하여 socket 생성하고 제거하  $socket\_begin/0, socket\_end/0$ socket ask\_null/1, ask\_integer/6, ask\_symbol/4, ask\_yesno/4,  $ask\_list/5$ socket\_begin : socket(unix, stream, sd), bind(sd, 'ods.socket'), listen(sd, 1),  $accept(sd, \_, socket), read(sockets, \_).$ socket\_end :-

write(socket,  $_{-}$ ), close(socket,  $_{-}$ ).

```
ask_null(begin) :-
    write(socket, 0), !.
ask_null(end) :-
    close(socket), accept(sd, _, socket),
   read(socket, _{-}), !.
ask_null(Message) :-
    write(socket, Message).
ask_integer(_, V, C, Question, I1, I2) :-
    write(socket, 1), write(socket, Question),
    write(socket, I1), write(socket, I2),
    close(socket), accept(sd, _, socket),
    read(socket, V), read(socket, C).
ask_symbol(_, V, C, Question) :-
    write(socket, 2), write(socket, Question),
    close(socket), accept(sd, _, socket),
    read(socket, V), read(socket, C).
ask_yesno(_, V, C, Question) :-
    write(socket, 3), write(socket, Question),
    write(socket, V), close(socket),
    accept(sd, _, socket), read(socket, C).
ask_list(_, N, C, Question, [H|T]) :-
    write(socket, 4), write(socket, Question),
    length([H|T], Length), write(socket, Length),
    ask_list_write([H|T]), close(socket),
    accept(sd, _, socket), read(socket, Choice),
    read(socket, C).
4.2 CGI
```

```
CGI C
      socket_client_begin() socket_client_end(),
HTTP
```

```
socket_client_io() print_html()
socket_client_io() print_html()
기를 든다.
void socket_clietn_io()
{
  ...
  value=get_value_from_http();
  certainty=get_certainty_from_http();
 sprtinf(write_buffer, "\%s. \%s.", value, certainty);
  write(client_sd, write_buffer, strlen(write_buffer));
  n=read(client_sd, \&read_buffer, sizeof(read_buffer));
  read_buffer[0]=0;
  ...
}
void print_html_message(char *str)
{
  ...
  message=strtok(str, ":");
  printf("%s\n", message);
  printf("<BR>\n", message);
  printf("<BR>\n", message);
  printf("<INPUT TYPE=\"submit\" VALUE=\"Continue\">\n");
  ...
}
void print_html_integer(char *str)
{
  ...
  question=strtok(str, ":");
  start=strtok(NULL, ":");
  end=strtok(NULL, ":");
  printf("%s\n", question);
```

```
 printf("<SELECT NAME=\"value\" SIZE=1>\n");
  printf("<OPTION VALUE=\"%i\" SELECTED> %i\n", i1, i1);
 for(i=i1+1;i<=i2;i++) printf("<OPTION VALUE=\"%i\"> %i\n", i, i);
  ...
}
void print_html_symbol(char *str)
{
  ...
  question=strtok(str, ":");
  printf("%s\n", question);
  printf("<INPUT TYPE=\"text\" NAME=\"value\" SIZE=\"10\">\n");
  ...
}
void print_html_yesno(char *str)
{
  ...
  question=strtok(str, ":");
  value=strtok(NULL, ":");
  printf(question, value);
  ...
}
void print_html_list(char *str)
{
  ...
  question=strtok(str, ":");
  length=strtok(NULL, ":");
  printf("%s\n", question);
 for(i=2;i<=len;i++){
    list=strtok(NULL, ":");
    printf("<INPUT TYPE=\"radio\" NAME=\"value\" VALUE=\"%i\">%s\n",
          i, list);
```
...

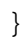

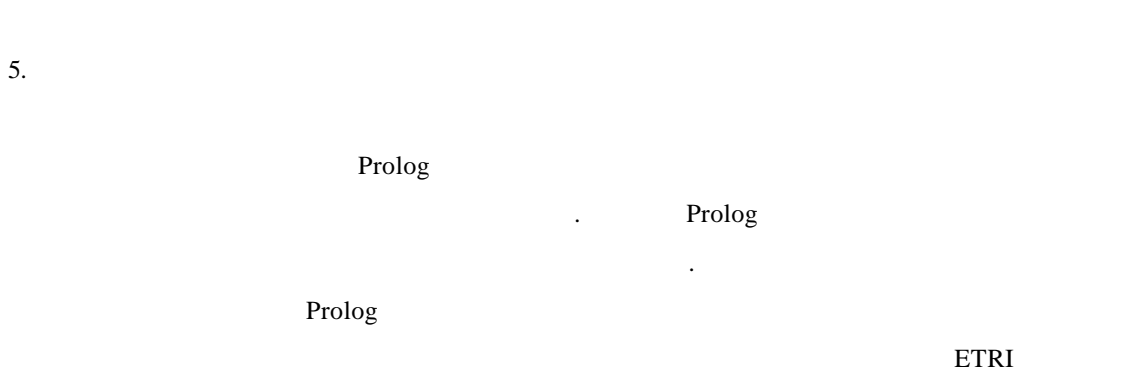

절에서는 이를 인터넷 상에서 수행한 수행 결과를 그림을 통하여 설명한다.

진단의 마지막 과정에서 환자에 대한 처방을 알려주는 때에 나타난다.

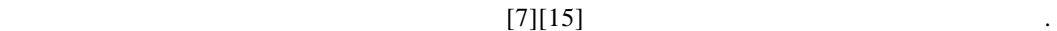

 $5.1.$ 

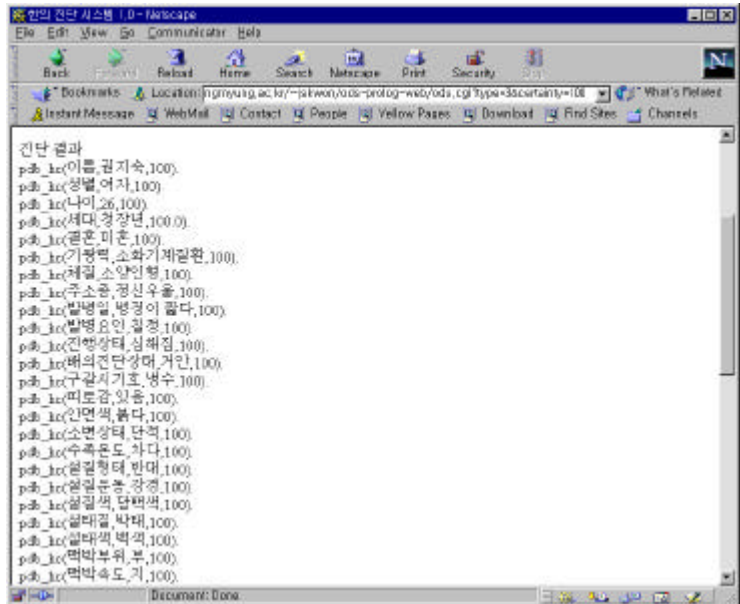

 $5.1.$ 

 $5.2.$ 

있으며 이에 대한 사용자의 응답으로 정수 형을 요구할 때의 수행 보기이다.

질문 유형이 정수 형으로 때의 경우로 '환자의 나이', '환자의 몸무게', '전화 번호' 등을

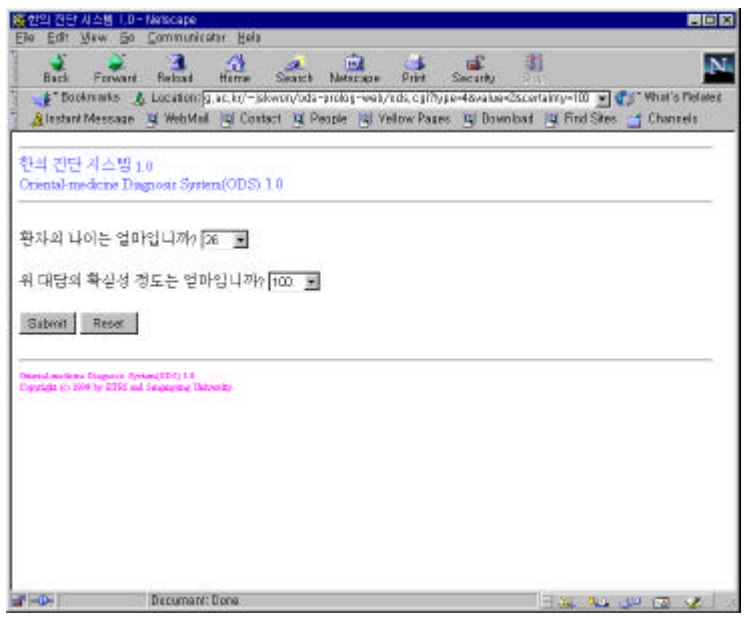

 $5.2.$ 

 $5.3.$ 

타난 화면을 보여 주고 있다.

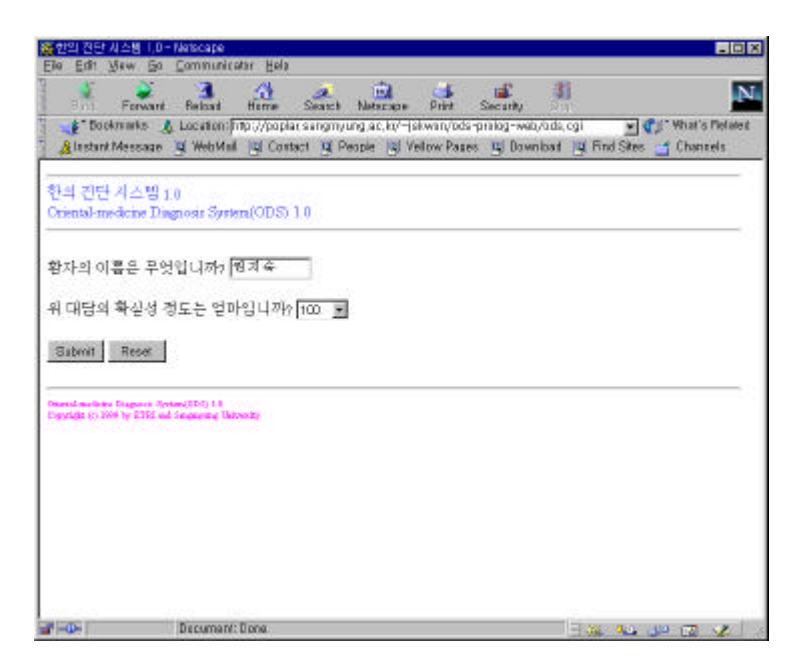

질문 유형이 심볼 형으로 '환자의 이름', '환자의 주소' 등을 묻을 있으며, 이에 대한 사용

 $5.3.$ 

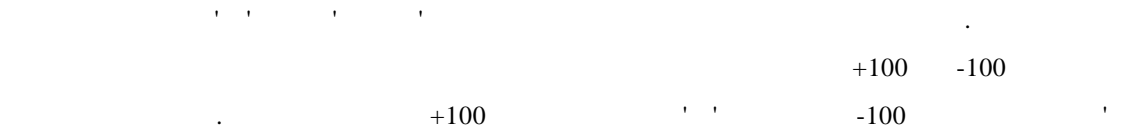

 $5.4.$ 

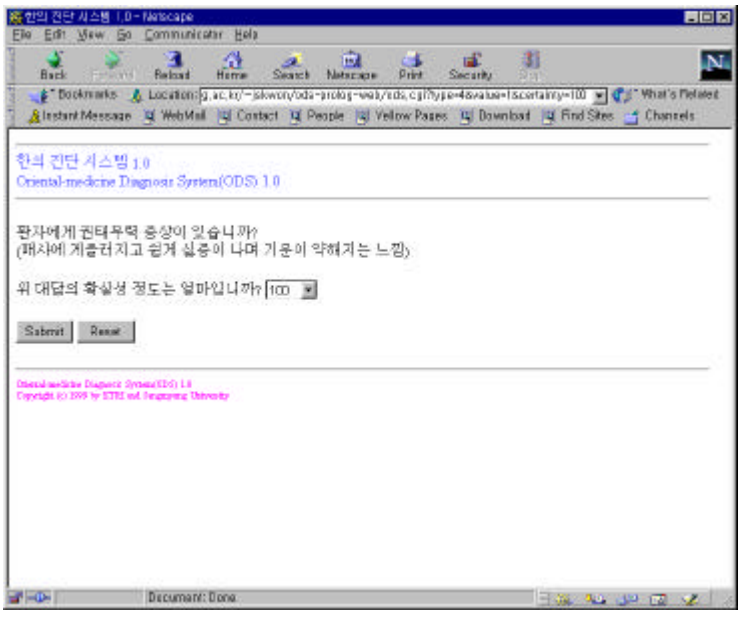

 $5.4.$  '  $\cdot$  '

 $5.5.$ 인을 묻는 질문이 브라우저 상에 나타난 화면을 보여 주고 있다. 여기서 사용자는 여러 'Submit' HTTP 서버에게 전달하는데 응용 Prolog 프로그램은 리스트 형의 질문에 대한 사용자의 응답을 받은 그와 연관된 다른 리스트 형의 질문을 출력하기도 한다. 현재 모든 질문은 확실 'Submit' Prolog 2000 Prolog 2000 Prolog 2000 Prolog 2000 Prolog 2000 Prolog 2000 Prolog 2000 Prolog 2000 Prolog

니오' 가깝다.

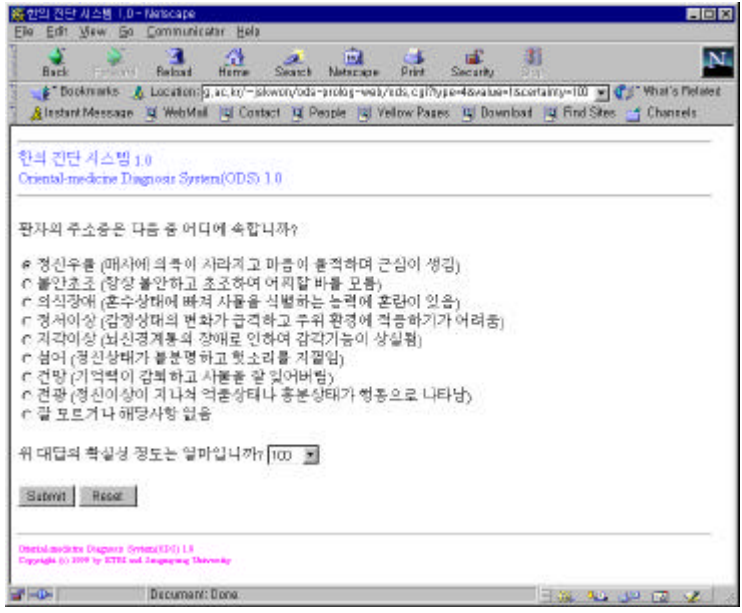

 $5.5.$   $1$ 

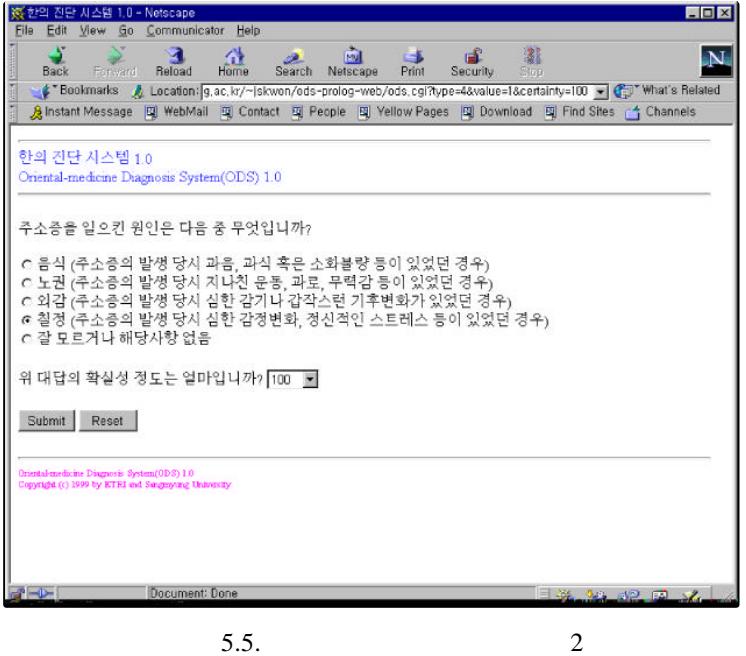

6.

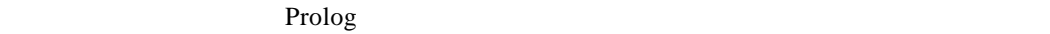

인터페이스 방법에 대해 기술하였다. 동안 논리 언어 Prolog 여러 응용 프로그램으로 많이 사용되어 왔으나 인터넷 상에서 서비스되기는 쉽지 않았다. 연구에서 독창적으로  $Prolog$ 

 $Prolog$ 

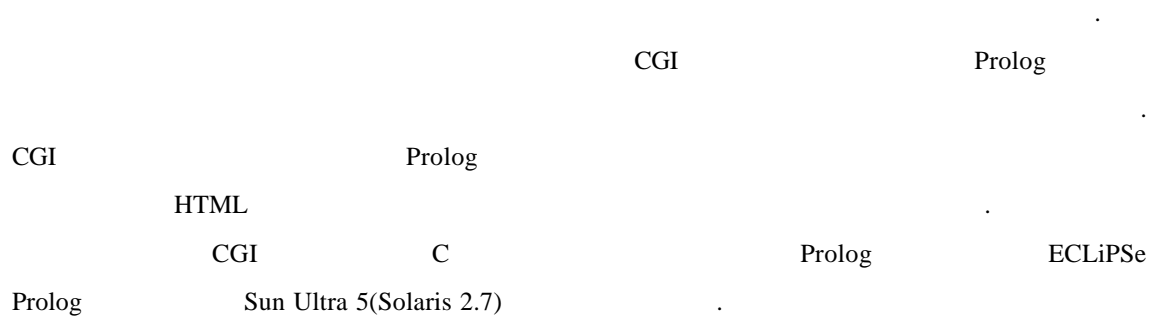

브라우저 상에서도 쉽게 서비스 받을 있다. 또한 인터넷 인터페이스 방법은 다중

- [1] Ph. Bonnet, S. Bressan, L. Leth and B. Thomsen, Towards ECLiPSe Agents on the INTERNET, *Proceedings of the 1 st Workshop on Logic Programming Tools for Internet Applications*, JICSLP '96, 1-9, Bonn, September 1996.
- [2] I. Bratko, *Prolog Programming for Artificial Intelligence*, Second Edition, Addison-Wesley Publishing Co., 1990.
- [3] D. Cabeza, M. Hermenegildo and S. Varma, The PiLLoW/CIAO Library for Internet/WWW Programming Using Computational Logic Systems, *Proceedings of the 1st Workshop on Logic Programming Tools for Internet Applications,* JICSLP '96, Bonn, September 1996.
- [4] S. R. El-Beltagy, M. Rafea and A. Rafea, Practical Development of Internet Prolog Applications using a java Front End. *Proceeding of the 2nd International Workshop on Logic Programming Tools for Internet Applications*, ICLP '97, Leuven, July 1997.
- [5] K. Clark and V. S. Lazarou, Distributed Information Retrieval using a Multi Agent System and the role of Logic Programming, *Proceedings of the 2nd Workshop on Logic Programming Tool for Internet Applications,* ICLP '97, 87-104, Leuven, July 1997.
- [6] W. F. Clocksin and C. C. Mellish, *Programming in Prolog*, Fourth Edition, Springer-Werlag, Berlin, 1994.
- [7] Y. Lim, D. Shin, S. Kim, K. Kim, S. Park, G. Oh and W. Lee, Knowledge Representation and Acquisition Methods For Oriental Medicine Liver Diagnosis System: OLDS, *The Proceedings of the 2nd International Conference on Computer and Applications*, 770-777, 1987.
- [8] NCSA, The WWW Common Gateway Interface 1.1, http://Web.Golux.Com/coar/cgi/, 1997.
- [9] A. Sehmi and M. Kroening, WebLS: A Custom Prolog Rule Engine for Providing Web-based Tech Support. *Proceedings of the 1st Workshop on Logic Programming Tools for Internet Applications,* JICSLP '96, Bonn, September 1996.
- [10] W. R. Stevens, *UNIX Network Programming, Networking APIs: Sockets and XTI*, Vol. 1, Second Edition, Prentice-Hall Inc., 1998. Inc., 1998.
- [11] World Wide Web Consortium, HTML 4.0 Spec, http://www.w3.org/TR/1998/REC-html40, 1998.

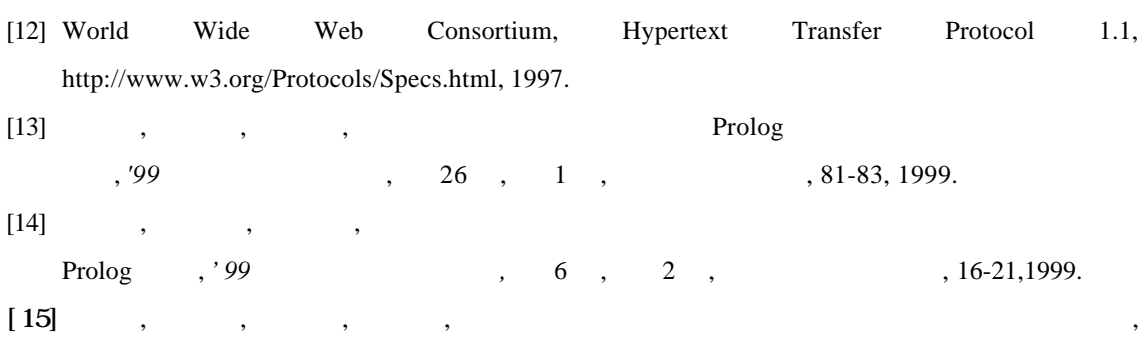

 $37060,$   $1990.$